# **Sources PushTo\_Mega**

#### **Table des matières**

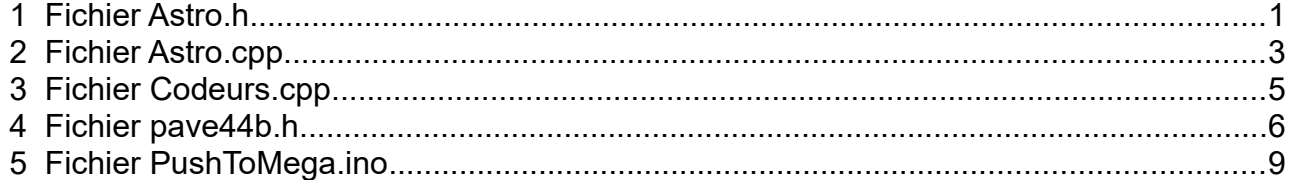

# <span id="page-0-0"></span> **1 Fichier Astro.h**

#endif

#ifndef MLL\_ASTRO\_H #define MLL\_ASTRO\_H #include <math.h> #define DsR 57.2957795131 // 180/pi #define HsR 3.819718634205 // 12/pi /\* \* Conversion coordonnées horizontales en coordonnées horaires équatoriales \* Entrees : : azimut en degrés, rétrograde d'origine le Nord (convention Stellarium) haut\_dg : hauteur en degrés \* Sorties : anH\_h : angle horaire équatorial en heures DEC dg : déclinaison en degrés \*/ void Loc2hor(double azi\_dg, double haut\_dg, double \*anH\_h, double \*DEC\_dg); /\* \* Initialisation des paramètres astronomiques \* ATTENTION : heure TU et non heure locale (enlever le décalage / Greenwich) \* Entrées : jmUT : jour julien modifie MLL (horaire TU) longi\_dg : longitude du lieu en degrés décimaux lati\_dg : latitude du lieu en degrés décimaux flagGPS : VRAI si jjUT provient d'une vrai horloge GPS non retouchée TU hdec : Heure décimale (pour pb manque de précision avec l'Arduino)  $*$  Sortie :<br> $*$   $*$ tsla h : le temps sideral local apparent en heures decimales \*/ double initAstro(double jmUT, double longi\_dg, double lati\_dg, int flagGPS, double hdec); /\* \* Jour julien MLL modifiés : j = 0 le 1.5/1/2020, (1.5 cad à 12h) \* Valable pour dates postérieures au 15/10/1582 \* ATTENTION aux décimales : Convention différente pour d et jj. \* d est un jour décimal 1.0 le 1er à 0h et 1.5 le 1er à minuit \* m est le mois : 1 pour janvier \* a est l'année \* Retour : jour julien décimal : xxxxx.0 à 12h et xxxxx.5 à 24h. \* La modification MLL est censé contourner la perte de précision sur \* l'Arduino les "double" sont sur 4 octets. \*/ double dmy2julm(double d, int m, int a); /\*\* \* Variation de hauteur astre due a la refaction : hauteur theorique ou apparente en degres \* @param th2ap : 1 si h\_dg est theorique, 0 si apparente (observee) \* @param tc\_c : temperature en Celsius \* @param p\_mb : pression en millibar \*  $\overset{\sim}{\omega}$  param p\_mb : pression en millibar<br>\* @return : dh\_dg variation de hauteur en degres \*/ double refraction\_dg(double h\_dg, int th2ap, double tc\_c, double p\_mb);

### <span id="page-1-0"></span> **2 Fichier Astro.cpp**

```
#include "astro.h"
#include <math.h>
#include "Arduino.h"
/*
* Interpolation extrêmement grossière de l'écart deltaT = TT-UT 
* Pourrait être négligé ici car n'est important que pour le calcul de la
* position des corps du système solaire.
* Entree : jm = jour julien modifié MLL (début 1.5/1/2020)
* Sortie : deltaT = TT - UT en secondes
*/
static double jul2deltaT_s(double jm) // (local, non exporté)
{
 double d;
 double jj = jm + 2458850; // Corrige modif MLL
 if(j > 2407716.) d = (jj-2407716.) *0.001369; // > 1980else if (jj < 2339745.) d = (2339745. - jj)*0.0037114; // <= 1694
 else d = 0.;
 return d;
}
// Lignes trigo latitude en global à ce fichier
extern double sinPhi, cosPhi; // calculés par initAstro
extern double temperature_c, pression_mb;
/*
* Conversion coordonnées horizontales en coordonnées horaires équatoriales
* Entrees :
     azi dg : azimut en degrés, rétrograde d'origine le Nord (convention Stellarium)
     haut dg : hauteur en degrés
* Sorties :
* anH_h : angle horaire équatorial en heures 
     DEC_dg : déclinaison en degrés
*/
void Loc2hor(double azi_dg, double haut_dg, double *anH_h, double *DEC_dg)
{
double azi_rd = azi_dg/DsR;
 double dh_dg = refraction_dg(haut_dg, 0, temperature_c, pression_mb);
 double haut_rd = (haut_dg - dh_dg)/DsR;
double sinA = sin(azi rd);double cosA = cos(azi_r d);double sinH = sin(haut rd);double cosH = cos(haut_rd);
 *anH_h = atan2(-sinA*cosH, cosPhi*sinH - sinPhi*cosA*cosH)*HsR;
 *DEC_dg = asin(sinPhi*sinH + cosPhi*cosA*cosH)*DsR;
}
/*
* Initialisation des paramètres astronomiques
* ATTENTION : heure TU et non heure locale (enlever le décalage / Greenwich)
* Entrées :
       jmUT : jour julien modifie MLL (horaire TU)
       longi_dg : longitude du lieu en degrés décimaux
       lati_dg : latitude du lieu en degrés décimaux
       * flagGPS : VRAI si jjUT provient d'une vrai horloge GPS non retouchée TU
       hdec : Heure décimale (pour pb manque de précision avec l'Arduino)
* Sortie :
       tsla h : le temps sideral local apparent en heures decimales
*/
double initAstro(double jmUT, double longi_dg, double lati_dg, int flagGPS, double hdec)
{
 if (flagGPS) jmUT -= 18./86400.; // le vrai temps GPS avançait de 18 secondes le 1/1/2017
 // Temps sidéral moyen à Greenwich // 
 double T = (floor(jmUT - 0.5) + 0.5)/36525.;
 double tsmg_dg = 100.614645 + T*(36000.7702+T*(0.0003879175-T/38710000)); 
 tsmg_dg += 15.04106864*hdec; 
 int n = \text{floor}(\text{tsmg_dg}/360.); \text{tsmg_dg} == n*360.;// Temps sidéral apparent à Greenwich
 double tsga_dg = tsmg_dg; 
#undef PLUSPRECIS
#ifdef PLUSPRECIS
```

```
T = (jmUT + 7305.)/36525.;
 double O = (125.04452 - 1934.136261*T)/DsR; // Longi. noeud asc. Lune
  double dL = 2.*(280.4665 + 36000.7698*T)/DsR; // Longi. moy. Soleil
 double dM = 2.*(218.3165 + 481267.8813*T)/DsR; // Longi. moy. Lune
  // Nutation => Delta précession
  double dPsi dg = (-17.20*sin(0) - 1.32*sin(dL) - 0.23*sin(dM) + 0.21*sin(2.*0))/3600;
  // Nutation => Delta obliquité
 double dEps_dg = (9.20 * cos(0) + 0.57 * cos(dL) + 0.10 * cos(dM) - 0.09 * cos(2.*0))/3600.;
  // Obliquité moyenne
  double epsm_dg = 23. + 26./60. + (21.448 - T*(46.8150 + T*(0.00059 - 0.001813*T)))/3600.;
  // Obliquité apparente
 double epsa_dg = epsm_dg + dEps_dg;
  double cosEps = cos(epsa_dg/DsR);
 tsga_dg += dPsi_dg*cosEps;
#else
 tsga_dg += -0.0042; // Valeur début 2020
#endif
 // Temps sidéral local apparent
 double tsla_h = (tsga_dg + longi_dg)/15.;
 // Ligne trigo latitude
 double lat_rd = lati_dg/DsR;
 sinPhi = sin(lat_rdd);cosPhi = cos(lat_rdd);return tsla_h;
}
/*
* Jour julien MLL modifiés : j = 0 le 1.5/1/2020, (1.5 cad à 12h)
* Valable pour dates postérieures au 15/10/1582
* ATTENTION aux décimales : Convention différente pour d et jj.
* d est un jour décimal 1.0 le 1er à 0h et 1.5 le 1er à minuit
* m est le mois : 1 pour janvier
* a est l'année
* Retour : jour julien décimal : xxxxx.0 à 12h et xxxxx.5 à 24h.
* La modification MLL est censé contourner la perte de précision sur
* l'Arduino les "double" sont sur 4 octets.
*/
double dmy2julm(double d, int m, int a)
{ 
 long y = a + 4800;
 if (m \le 2) {y - -; m == 12;}
 long v = y/400 - y/100 + (36525*y)/100 + (306*(m+1))/10;
 v -= 2458850; // modification MLL 
 return (double)v + d - 32167.5;
}
/**
* Variation de hauteur astre due a la refaction
                : hauteur theorique ou apparente en degres
* @param th2ap : 1 si h_dg est theorique, 0 si apparente (observee)
* @param tc_c : temperature en Celsius
* @param p_mb : pression en millibar
                   : dh dg variation de hauteur en degres
*/
double refraction_dg(double h_dg, int th2ap, double tc_c, double p_mb)
{
   double arg_dg, dh_dg;
   double K = (283./(tc c+273.))*p m b/1010.;
   if (th2ap) // Pour calculer la hauteur à commander au télescope
   {
     arg_d g = h_d g + 10.3/(h_d g + 5.1);if (arg dg < 90.) dh dg = K*(1.02/tan(arg dg/DsR))/60.;
     else dh dg = 0.;
   }
   else // Pour calculer la hauteur de l'étoile visée par le télescope
   {
     arg_d g = h_d g + 7.31/(h_d g + 4.4);if (arg_dg < 90.) dh_dg = K*(1./tan(arg_dg/DsR))/60.;
     else dh_dg = 0.;
   }
   return dh_dg;
}
```
### <span id="page-3-0"></span> **3 Fichier Codeurs.cpp**

```
#include "Arduino.h"
// Connexions Mega aux 4 fils de la petite plaque d'interface codeurs
#define enc_1A 18 // vert
#define enc_1B 19 // blanc
#define enc_2A 2 // violet car 20 pris par SDA OLED
#define enc_2B 3 // gris car 21 pris par SCL OLED
// Modifier les 2 valeurs suivantes en fonction du rapport de réduction utilisé
long stepsTr1 = 72000; // (4*600)*30; => 30 tours codeurs pour 360° en azimut 
long stepsTr2 = 72000; // (4*600)*30; => 30 tours codeurs pour 360° en site
volatile int lastEncoded1 = 0;volatile int lastEncoded2 = 0;volatile long encoderValue1 = 0;
volatile long encoderValue2 = 0;void Encoder1() {
int encoded1 = (digitalRead(enc_1A) << 1) | digitalRead(enc_1B);
int sum = (lastEncoded1 \langle 2) \overline{\phantom{a}}\phantom{a} encoded1;
if (sum == 0b1101 || sum == 0b0100 || sum == 0b0010 || sum == 0b1011) encoderValue1++;
if (sum == 0b1110 || sum == 0b0111 || sum == 0b0001 || sum == 0b1000) encoderValue1--;
lastEncoded1 = encoded1;
}
void Encoder2() {
int encoded2 = (digitalRead(enc_2A) << 1) | digitalRead(enc_2B);
 int sum = (lastEncoded2 << 2) | encoded2;
if (sum == 0b1101 || sum == 0b0100 || sum == 0b0010 || sum == 0b1011) encoderValue2 ++;
if (sum == 0b1110 || sum == 0b0111 || sum == 0b0001 || sum == 0b1000) encoderValue2 --;
lastEncoded2 = encoded2;
}
void setupCodeurs()
{
pinMode(enc_1A, INPUT_PULLUP);
 pinMode(enc_1B, INPUT_PULLUP);
 pinMode(enc_2A, INPUT_PULLUP);
pinMode(enc_2B, INPUT_PULLUP);
 attachInterrupt(digitalPinToInterrupt(enc_1A), Encoder1, CHANGE);
 attachInterrupt(digitalPinToInterrupt(enc_1B), Encoder1, CHANGE);
attachInterrupt(digitalPinToInterrupt(enc_2A), Encoder2, CHANGE);
attachInterrupt(digitalPinToInterrupt(enc_2B), Encoder2, CHANGE);
}
void readCodeurs(double *azi_dg, double *haut_dg) 
{
 *azi_dg = (encoderValue1*360.)/stepsTr1;
 *haut_dg = (encoderValue2*360.)/stepsTr2;
/*
if (*haut_dg > 90.) *haut_dg = 90.;
 if (*haut_dg \, < \, -90.) *haut_dg = -90.;
 */
}
```
## <span id="page-4-0"></span> **4 Fichier pave44b.h**

```
#ifndef PAVE44B_H
#define PAVE44B_H
// -------------------------------------------------------
// VERSION AVEC SORTIE SUR MICRO-ECRAN Adafruit_SSD1306
// -------------------------------------------------------
#include <Adafruit_SSD1306.h>
extern Adafruit_SSD1306 display; // Pour sortie de contrôle
extern int linepix;
// --------------------------------------------------------
void affiche(int y, char *texte)
{
display.setCursor(0, y); display.print(texte); display.display(); 
}
void delcar(int i, int y)
{ 
 display.fillRect(i*6, y, 6, 8, SSD1306 BLACK); display.display();
} 
#include "Adafruit Keypad.h"
#define ERRLNG -2147483648
#define ERRDBL -3.E+38
//definition des caractères du keypad
const byte NB_L = 4; // nb de lignes
const byte NB_C = 4; // nb de colonnes
char keys[NB_L][NB_C] = {{'1','2','3','A'},
 {'4','5','6','B'},
 {'7','8','9','C'},
 {'*','0','#','D'}
};
/* Classe gestion du keypad 4x4
* Constructeur Pave44(byte *rowPins, byte *colPins) 
     avec par exmple le brocahge suivant pour un Méga
* byte rowPins[4] = {45,43,41,39}; //les broches lignes 1 à 4
     byte colPins[4] = {37,35,33,31}; //les broches colonnes 5 à 8
* Méthodes :
* Lecture d'un caractère avec attente maximale d'un certain delai. 
     char getC(int attente_ms) -> char
* Lecture d'une chaine de nbc char au max, jusqu'au caractère '#'
* avec attente maximale de tmax_ms par caracatère
* Le caractère C n'est pas lu, il sert à effacer le caractère précédent
   * char *getS(char *ligne, int nbc, long tmax_ms) -> char*
* Lecture d'un entier jusqu'au caractère '#'
* Le caractère C sert à effacer le caractère précédent
  long getL() -> long ou ERRLNG si erreur
* Lecture d'un réel jusqu'au caractère '#'
* Le caractère C sert à effacer le caractère précédent
* le caractère '*' sert de virgule 
     double getD() -> double ou ERRDBL si erreur
*/
class Pave44b : public Adafruit_Keypad
{
public :
 int dl, dc; // Position du curseur sur l'écran
 // Constructeur
 Pave44b(byte *rowPins, byte *colPins) : Adafruit Keypad(makeKeymap(keys), rowPins, colPins, NB L, NB C)
 {
  ;
 }
 // Méthode utilisée pour surveiller une appel de l'utilisateur avec un '#'
 // Renvoi faux si rien ou pas encore laché le '#'
 // Renvoi true après un lacher de '&'
 bool userIT()
 {
  tick();
  while(available())
   {
    keypadEvent e = read();
```

```
if (e.bit.KEY == '#' && e.bit.EVENT == KEY_JUST_RELEASED) return true;
 }
 return false;
}
// Lecture d'un caractère avec attente maximale d'un certain delai. 
char getC(int attente_ms)
{
long tdeb = millis();
 while (millis()-tdeb < attente_ms)
 {
  tick();
  while(available())
  { 
   keypadEvent e = read();if(e.bit.EVENT == KEY JUST RELEASED) return (char) e.bit.KEY;
  }
  delay(1);
 }
 return '\0';
}
// Lecture d'une chaine de nbc char au max, jusqu'au caractère '#'
// avec attente maximale de tmax_ms par caractère
// Le caractère C n'est pas lu, il sert à effacer le caractère précédent
char *getS(char *ligne, int nbc, long tmax_ms)
{
 int i = 0, c;while (i < nbc){
  c = getC(tmax_ms);if (c == 0) { ligen[0] = 0; return ligne;}
   if (c == 'C') 
  {
   ligne[i] = 0;if (i > 0) {i--; delcar(i, linepix); }
   continue;
  }
  if (c == '#') {ligne[i] = 0; break;}
  ligne[i] = c; i++); ligne[i] = 0;affiche(linepix, ligne);
 }
 linepix += 8;
 return ligne;
}
// Lecture d'un entier jusqu'au caractère '#'
// Le caractère C sert à effacer le caractère précédent
// Le caractère A sert de signe moins
#define MAXNBL 12
long getL(long tmax_ms)
{ 
 int i = 0, c;
 bool negatif = false;
 char * ligne = malloc(MAXNBL);if(ligne == NULL) return ERRLNG;
 ligne[i] = '0'; // Si on ne reçoit rien cette valeur est utilisée
 while (i < MAXNBL-1)
 {
  c = getC(tmax_ms);if (c == 0) {free(ligne); return ERRLNG;}
   if (c == 'C') 
  {
    ligne[i] = 0; if (i == 0) negatif = false;
    if (i > 0){ 
     i--; if (i == 0) negatif = false;
     delcar(i, linepix);
    }
   continue;
  }
  if (i == 0 && c == 'A') {c = '-'; negatif = true;}
  if (c == '#') break;
  ligne[i] = c; i++); ligne[i] = 0;affiche(linepix, ligne);
 }
```

```
ligne[i] = 0;long v = \text{atol}(\text{lique});free(ligne);
  linepix += 8;
  return v;
 }
 // Lecture d'un réel jusqu'au caractère '#'
// Le caractère C sert à effacer le caractère précédent
 // le caractère '*' sert de virgule
 #define MAXNBD 14
double getD(long tmax_ms)
 { 
  int i = 0, c;
  bool negatif = false; 
  char * ligne = malloc(MAXNBD);if(ligne == NULL) return ERRLNG; 
  ligne[i] = '0'; // Si on ne reçoit rien cette valeur est utilisée
  while (i < MAXNBD-1)
  {
   c = getC(tmax_ms);if (c == 0) {free(ligne); return ERRDBL;}
    if (c == 'C') 
   {
    ligne[i] = 0; if (i == 0) negative[i]if (i > 0){ 
      i--; if (i == 0) negatif = false;
      delcar(i, linepix);
     }
     continue; }
    if (i == 0 && c == 'A') {c = '-'; negatif = true;}
    if (c == '*') c = '.';
    if (c == '#') break;
    ligne[i] = c; i++); ligne[i] = 0;affiche(linepix, ligne);
  }
  ligne[i] = 0;
  double v = atof(ligne);free(ligne);
  linepix += 8;return v;
}
};
#endif
```
### <span id="page-7-0"></span> **5 Fichier PushToMega.ino**

```
// BROCHAGE - BRANCHEMENTS
// Codeur Azimut 18 -19 (vert - blanc)
// Codeur Site 2 - 3 (violet - gris)
// Bluetooth Rx-Tx en 14-15 (Serial3)
// GPS Rx-Tx en 16-17 (Serial2)
// Ecran Oled SDA-SCL en 20-21
#define global // Pour signaler transmission directe avec les autres fichiers
#include "Arduino.h"
                           // Les fonctions astro.
// Includes pour écran Oled
#include <Wire.h>
#include <Adafruit_GFX.h>
#include <Adafruit_SSD1306.h>
// ECRAN OLED
#define SCREEN_WIDTH 128
#define SCREEN_HEIGHT 64<br>#define OLED RESET -1
                            // car cet écran n'a pas de broche reset
#define SCREEN_ADDRESS 0x3C // la norme indique 0x3D, mais ma puce est chinoise 
Adafruit_SSD1306 display(SCREEN_WIDTH, SCREEN_HEIGHT, &Wire, OLED_RESET);
// POUR LE KEYPAD<br>#include "pave44b.h"
                            // Pour l'entrée keypad
byte rowPins[4] = {45,43,41,39}; //les broches lignes 1 à 4
byte colPins[4] = \{37, 35, 33, 31\}; //les broches colonnes 5 à 8
Pave44b pave = Pave44b(rowPins, colPins);
global int linepix = 0; // Numéro ligne du display
// Gestion Liaisons série via pointeurs, plus souple en cas de modifs
// en particulier pour substituer le bluetooth au câble USB vers PC
#include "HardwareSerial.h"
HardwareSerial *serieGPS = &Serial2;
HardwareSerial *comSTELL = &Serial3; // Liaison PC vers STELLARIUM
// Gestion puce GPS
#include <TinyGPS++.h>
static TinyGPSPlus gps; // Branchée sur serieGPS
void setupCodeurs(); // Evite de faire un codeurs.h
void readCodeurs(double *azi_dg, double *haut_dg) ;
global double temperature_c = 10., pression_mb = 1013.;
global double sinPhi, cosPhi; // calculés par initAstro
// La localisation exacte est fournie par le GPS
static double lati_dg=45, longi_dg=0;// Localisation
static char strLongi[12], strLati[12]; // Pour affichage
// Angle horaire, A.D. et Dec inexacts tant que GPS non initilaisé
static double angleHor_h=0., AD_h=0., DEC_dg=90.;
void setup() {
 // Initialisation clavier
 pave.begin(); 
 // ini sin et cos lati, pour affichage bidon en attendant la loc
 sinPhi = sin(lati_dg/57.2957795131);
 cosPhi = cos(lati dg/57.2957795131);// Conditionnement écran
 if(!display.begin(SSD1306_SWITCHCAPVCC, SCREEN_ADDRESS)) exit(0);
 delay(2000);
 display.clearDisplay();
 display.setTextColor(WHITE);
 display.setTextSize(1); 
 display.setCursor(0, 0);
 display.display();
 // Initialisation codeurs
 setupCodeurs();
```
// Initialisation liaison PC (pour Stellarium display.println("Attente com. PC"); display.display();

```
comSTELL->begin(9600); while (!(*comSTELL)) delay(10); 
 // Initialisation liaison GPS 
 display.println("Attente com. GPS");
 display.display();
 serieGPS->begin(9600) ;
 while (!(*serieGPS)) delay(10); // Attente connexion avec GPS
 display.clearDisplay();
 // Pour affichage localisation (inexacte pour le moment)
 formatLng(longi_dg, strLongi); 
 formatLat(lati_dg, strLati); 
}
// Pour le dialogue utilisateur
#define WAITUSERMS 20000
static bool userIT = false;
enum UserCde {FAUX, DATE, HEURE, LONGD, LATID, LONGS, LATIS, REINIASTRO, NEANT};
static long userCde = NEANT;
void loop()
{
// La date exacte est fournie par le GPS
static int annee, mois, jour;
static int heure, minutes, seconde;
static double hTUini_h; // heure Tu initiale
static unsigned long tIni_ms; // temps millis() initial à l'instant de l'heure initale<br>static double hSIDini_h; // temps sideral local initial
                            \frac{1}{2} temps sideral local initial
static double jmTUini_j; // jour julien initial
// Etat des données fournies par le GPS
static bool okgps = false, oklocgps = false, okdategps = false, oktimegps = false;
static bool okuser = false, okdateuser = false;;
#define GainSid 1.0027379 // pour conversion temps TU en temps sidéral
static unsigned long tAffich_ms = 0; // instant dernier affichage
char tampon[32]; // tampon de travail de conversion de strings
double hTUnow_h, hSIDnow_h; // temps TU et sidéral courant
double azi_dg, haut_dg; // Azimut, site de la visée
unsigned long tEcoule_ms; // temps écoulé depuis l'ini temps GPS<br>double tEcoule h; // idem en heures
double tEcoule_h;
// Coordonnées pointées envoyées à stellarium
char strTxAD[10], strTxDEC[11];
 // Lecture des codeurs
 readCodeurs(&azi_dg, &haut_dg);
 // Conversion en angle horaire et déclinaison 
 Loc2hor(azi_dg, haut_dg, &angleHor_h, &DEC_dg);
 // Heure TU
 tEcoule ms = millis() - tIni ms;tEcoulde_h = tEcoulde_m s/3600000;
 hTUnow_h = hTUini_h + tEcoule_h;
 // Heure sidérale
 hSIDnow_h = hSIDini_h + tEcoule_h*GainSid; 
 // Conversion coord azimutales -> equatoriales
 AD_h = hSIDnow_h - angleHor_h; 
 while(AD_h < 0.) AD_h += 24.;
 while(AD h > 24.) AD h = 24.;
 // Traitement données de la puce GPS
 if(!okgps) while(serieGPS->available() > 0)
 {
  gps.encode(serieGPS->read());
   if (okdategps && !oktimegps && gps.time.isUpdated())
  {
   heure = qps.time.hour();
    minutes = gps.time.minute();
    seconde = \text{eps.time}.\text{second();}tIni_ms = millis();
    hTUini_h = heure + minutes/60. + seconde/3600.;
    oktimegps = true; 
   } 
  if (!oklocgps && gps.location.isUpdated())
```

```
{
    lati dg = gs.location.lat();
    longi_dg = gps.location.lng();oklocgps = true; 
    formatLng(longi_dg, strLongi); // Pour affichage 
    formatLat(lati_dg, strLati); // Pour affichage 
  }
  if (!okdategps && gps.date.isUpdated())
  {
    annee = gps.date.year();
    mois = gps.date.month();
    jour = gps.date.day();
    okdategps = true; 
  }
  okgps = oklocgps && okdategps && oktimegps; 
  // ENFIN la localisation est ok, ON INITIALISE LES FORMULES ASTRO
  if (okgps) 
  {
    // serieGPS->end(); // Fermeture liaison série avec GPS 
    // Initialisation astro (jour julien initial imprécis sur Arduino : au quart de jour près)
    jmTUini_j = dmy2julm(jour + hTUini_h/24., mois, annee); 
    hSIDini_h = initAstro(jmTUini_j, longi_dg, lati_dg, false, hTUini_h); 
    display.clearDisplay(); 
  } 
 } 
 // ENVOI DES DONNEES A STELLARIUM (Strings LX200)
 val_s2ams(strTxAD, AD_h*3600., 0);
 val_s2ams(strTxDEC, DEC_dg*3600., 1); 
\#if \alpha// Version standard
 if (comSTELL->available() > 0) comWithStellarium(strTxAD, strTxDEC); 
#else
 // Version modifiée pour éviter le blocage en cas de problème sur la liaison
 comWithStellarium2(strTxAD, strTxDEC); 
#endif
 // ENVOI INFOS VERS AFFICHEUR LOCAL 1 fois par seconde seulement
 if (tEcoule_ms - tAffich_ms >= 1000)
 {
  display.clearDisplay(); display.setCursor(0, 0);
  if (okgps || okuser) { 
    display.print("H TU :"); display.print(vdec2sex(hTUnow_h, tampon)); display.println(okgps ? " gps" : " 
user");
   display.print("H Sid:"); display.print(vdec2sex(hSIDnow_h, tampon)); display.println(okgps ? " gps" : " 
user");
  }
  else {
    display.println(oktimegps ? "Temps GPS OK" : "Attente TempsGPS");
    display.println(oklocgps ? "Loca. GPS OK" : "Attente Loca.GPS");
  } 
   display.print("Long : "); display.println(strLongi);
   display.print("Lati : "); display.println(strLati);
   display.print("Azim : "); display.println(vdec2sex(azi_dg, tampon));
  display.print("Haut : "); display.println(vdec2sex(haut_dg, tampon));
   display.print("AD_h : "); display.println(vdec2sex(AD_h, tampon));
   display.print("Dec. : "); display.println(vdec2sex(DEC_dg, tampon));
  display.display();
  tAffich_ms = tEcoule_ms;
 }
 // DIALOGUE UTILISATEUR
char ligne[16]; 
long vl:
double vd;
int vi;
char str[12];
bool ok;
 if (!userIT) 
 {
  userIT = pave.userIT();
 }
 if (userIT) 
 {
  userIT = false; // Prêt pour recevoir un nlle userIT
  display.clearDisplay();
```

```
linepix = 0;
affiche(linepix, "Commande ?#"); linepix += 8; 
userCde = pave.getL(WAITUSERMS);
if (userCde == ERRLNG || userCde <= \theta || userCde >= NEANT)
{
 display.clearDisplay(); 
 display.setCursor(0, 0);
 display.println("0# : cette aide");
 display.println("1# : date");
 display.println("2# : heure");
 display.println("3# : long.deci");
 display.println("4# : lati.deci");
 display.println("5# : long.sexa");
 display.println("6# : lati.sexa");
 display.println("7# : Reinit gps");
 display.display(); 
 delay(15000); // Pour laisser le temps de lire
 display.clearDisplay(); 
 display.setCursor(0, 0);
 display.println("A(-) pour Ouest, Sud"); 
 display.println("* pour virgule (.)");
 display.println("# pour executer");
 display.display(); 
 delay(5000); // Pour laisser le temps de lire
}
else switch (userCde)
{
 case DATE :
 {
  affiche(linepix, "(Date :) JJMMAA#"); linepix += 8;
  v1 = \text{pave.getL}(\overline{\text{WAITUSERMS}});
  ok = false;
  if(v1 != ERRLNG){ 
    int an = vl%100;
    int mo = (vl/100)%100;
    int jo = (vl/10000);
    if (an > 20 && mo > 0 && mo <= 12 && jo > 0 && jo <= 31)
    {
     ok = true;
     annee = 2000+ an; mois = mo; jour = jo; okdateuser = true;
     sprintf(ligne, "Date: %d/%02d/%d",jour, mois, an);
     affiche(linepix, ligne); linepix += 8;
    }
   }
  if (!ok) { affiche(linepix, "Date incorrecte!"); linepix += 8; } 
  delay(2000); 
  break;
 }
 case HEURE :
 {
  if (!okdateuser) {
    affiche(linepix, "D'abord la date !!!"); linepix += 8;
    delay(2000); break;
   }
  \overline{a} affiche(linepix, "(Heure TU :) HHMM#"); linepix += 8;
  vl = pave.getL(WAITUSERMS);
  ok = false;if(v1 != ERRLNG){
    int \, \text{mm} = \, \text{v1%100};
    int hh = v1/100;
    if (hh >=0 && hh <=24 && mm >=0 && mm <60)
    {
     ok = true;
     sprintf(ligne, "Heure TU: %d:%02d:00",hh, mm);
      affiche(linepix, ligne); linepix += 8;
      affiche(linepix, "Entrer * pour top"); linepix += 8; 
      if (pave.getC(60000) == '*) {
       tInims = millis();
       heure = hh;
       minutes = mm;
       seconde = 0;hTUini_h = heure + minutes/60. + seconde/3600.; 
       jmTUini_j = dmy2julm(jour + hTUini_h/24., mois, annee); 
       hSIDini_h = initAstro(jmTUini_j, longi_dg, lati_dg, false, hTUini_h);
```

```
okuser = true;
    }
    else
    {affiche(linepix, "Heure ignoree !"); linepix += 8; delay(2000);} 
  } 
 }
 if (!ok) { affiche(linepix, "Heure incorrecte!"); linepix += 8; delay(2000);} 
 break; 
} 
case LONGD :
case LATID :
{
 affiche(linepix, userCde==LONGD ? "Longi.decimale" : "Lati. decimale"); linepix += 8; 
 affiche(linepix, "(-D)DD.dddd#"); linepix += 8; 
 vd = pave.getD(WAITUSERMS);
 ok = false;
 if(vd != ERRDBL){ 
  bool neg = false;
  if (vd < 0) neg = true;
  if ((userCde==LONGD && vd >= -180. && vd < 360) || (userCde==LATID && vd >= -90. && vd <= 90))
   { 
    ok = true; 
    if (userCde==LONGD)
    {
     longi_dg = vdjformatLng(longi_dg, strLongi); 
      sprintf(ligne, "Longi.: %s",strLongi);
      affiche(linepix, ligne); linepix += 8;
    } 
    else
    {
     lati_dg = vd;formatLat(lati_dg, strLati); 
     sprintf(ligne, "Lati.: %s",strLati);
     affiche(linepix, ligne); linepix += 8;
    } 
  } 
 }
 if (!ok) { affiche(linepix, "Coord. incorrecte!"); linepix += 8; } 
 delay(2000); 
 break;
} 
case LONGS :
case LATIS :
{
 affiche(linepix, userCde==LONGS ? "Longi.sexage." : "Lati. sexage."); linepix += 8; 
 affiche(linepix, "(-D)DDMMSS#"); linepix += 8; 
 vl = pave.getL(WAITUSERMS);
 ok = false;if(v1 != ERRLNG){
  bool neg = false;
  if (v1 \le \theta) {neg = true; v1 = -v1;}
  int ss = v1\%100;
  int mm = (v1/100)%100;int dd = v1/10000;
  if (ss >=0 && ss < 60 && mm >= 0 && mm < 60 && dd > 0 && dd < ((userCde==LONGS)? 360 : 91))
  { 
    ok = true;
    vd = dd+mm/60.+(ss+0.1)/3600.; if (neg) vd = -vd;if (userCde==LONGS)
    {
     formatLng(vd, str);
     sprintf(ligne, "Longi.: %s",str);
     affiche(linepix, ligne); linepix += 8;
    } 
    else
    {
     formatLat(vd, str);
     sprintf(ligne, "Lati.: %s",str);
     affiche(linepix, ligne); linepix += 8;
    }
```

```
} 
     }
     if (!ok) { affiche(linepix, "Coord. incorrecte!"); linepix += 8; } 
     delay(2000); 
     break; 
    } 
    case REINIASTRO:
    {
     okgps = false;okdategps = false;
     oktimegps = false;
     oklocgps = false;
     break;
    }
  } // fin du switch userCde
 } // Fin du if (userIT) 
}
void comWithStellarium(char *strTxAD, char *strTxDEC)
{
#define MSW 1 // 1 milliseconde d'attente
char a, b, c, d;
 int i;
do
 {
 do {delay(MSW)}; a = comSTELL->read();} while (a != ':');
  delay(MSW); b = comSTELL->read(); if (b != 'G') continue;
  delay(MSW); c = comSTELL->read(); if (c != 'R' && c != 'D') continue;
 delay(MSW); d = constELL->read();
 } while (d != '#');
if (c == 'R') comSTELL->print(strTxAD);
if (c == 'D') comSTELL->print(strTxDEC); 
}
// VERSION COM AVEC STELLARIUM MODIFIEE
/*
* La version précédente peut bloquer si la communication est altérée et qu'on ne
* trouve pas de caractères ':' ou '#' dans le message. La version suivante, plus
* lourde, évite ce problème peu problable, mais sait-on jamais ?.
*/
static int ncl = 0;
static char rcu;
#define Av comSTELL->available()
#define Rd comSTELL->read()
void comWithStellarium2(char *strTxAD, char *strTxDEC)
{
 switch(ncl) {
 case 0 :
  while(Av > 0) if (Rd == ':') {ncl = 1; break;}
  if (nc1 != 1) break;
 case 1 :
  if (Av \leftarrow 0) break;
  if (Rd != 'G') {ncl = 0; break;}
  ncl = 2;case 2 :
  if (Av \le \theta) break;
  rcu = Rd;
  if (rcu != 'R' && rcu != 'D') {ncl = 0; break;}
  ncl = 3;case 3 :
  if (Av \leq 0) break;
  if (Rd != '#') {ncl = 0; break;}
   if (rcu == 'R') comSTELL->print(strTxAD);
   if (rcu == 'D') comSTELL->print(strTxDEC);
  nc1 = 0;
 }
}
static char *vdec2sex(double vdec, char *tampon)
{
int v,m,s;
double reste;
```

```
bool signeNEG;
```

```
signeNEG = false;
  if (vdec \langle \emptyset \rangle {signeNEG = true; vdec = -vdec;}
  v = vdec; reste = (vdec - v)*60.;
  m = \text{reste}; s = (\text{reste} - m) * 60.;
  if (signeNEG) sprintf(tampon,"-%2d:%02d'%02d\"",v,m,s);
  else sprintf(tampon," %2d:%02d'%02d\"",v,m,s);
  return tampon;
}
/*
\overline{\phantom{a}}^* Formattage des heures et degres decimaux en sexagsimaux au format LX200.
* Entrees :
     tampon : buffer dans lequel sera écrite la valeur sexagesimale
     val s : Valeur a écrire (heure ou angle) DONNEE EN SECONDES (A T T E N T I O N)
     casdeh : 1 si l'entrée est en " de degrés, 0 si secondes d'heures
* Sortie :
     renvoi un pointeur sur le tampon (qui contient le résultat)
*/
static char *val_s2ams(char *tampon, long val_s, int casdeg)
{
long w, a, m, s, r;
int negatif = 0;
if (val_s >= 0) {negatif = 0; w = val_s;}
 else {negatif = 1; w = -val_s;}a = w/3600; w = a*3600;m = w/60;s = w - 60<sup>*</sup>m;
if (casdeg)
  sprintf(tampon, "%c%02d*%02d:%02d#", negatif ? '-' : '+', int(a), int(m), int(s)); 
else
 sprintf(tampon, "%02d:%02d:%02d#", int(a), int(m), int(s));
 return tampon; 
}
/*
* Formatage longitude
*/
static char *formatLng(double longi_dg, char *buf)
{
int isLngEst = 1;
int lng_dd, lng_mm, lng_ss; 
double reste, lng_dg = longi_dg;
 if (lng_dg < 0.) {lng_dg = -lng_dg; isLngEst = 0;} else isLngEst = 1;
 \ln g_d d = \ln g_d g; reste = (\ln g_d g - \ln g_d d) * 60.;
 \ln g mm = reste;
 lng ss = (reste - \ln g \, mm)*60.;
 sprintf(buf,"%3d:%02d'%02d\"%c",lng dd, lng mm, lng ss, isLngEst?'E':'W');
 return buf;
}
/*
* Formatage latitude
*/
static char *formatLat(double lati_dg, char *buf)
{
int isLatNord = 1;
int lat_dd, lat_mm, lat_ss; 
double reste, \overline{\text{lat}}<sub>dg</sub> = \overline{\text{latt}}<sub>dg</sub>;;
 if (lat_dg < 0.) {lat_dg = -lat_dg; isLatNord = 0;} else isLatNord = 1;
 lat_dd = lat_dg; reste = (lat_dg - lat_dd)*60.;lat mm = reste;
 lat\_ss = (resete - lat\_mm)*60.;sprintf(buf,"%3d:%02d'%02d\"%c",lat_dd, lat_mm, lat_ss, isLatNord?'N':'S'); 
 return buf;
}
```